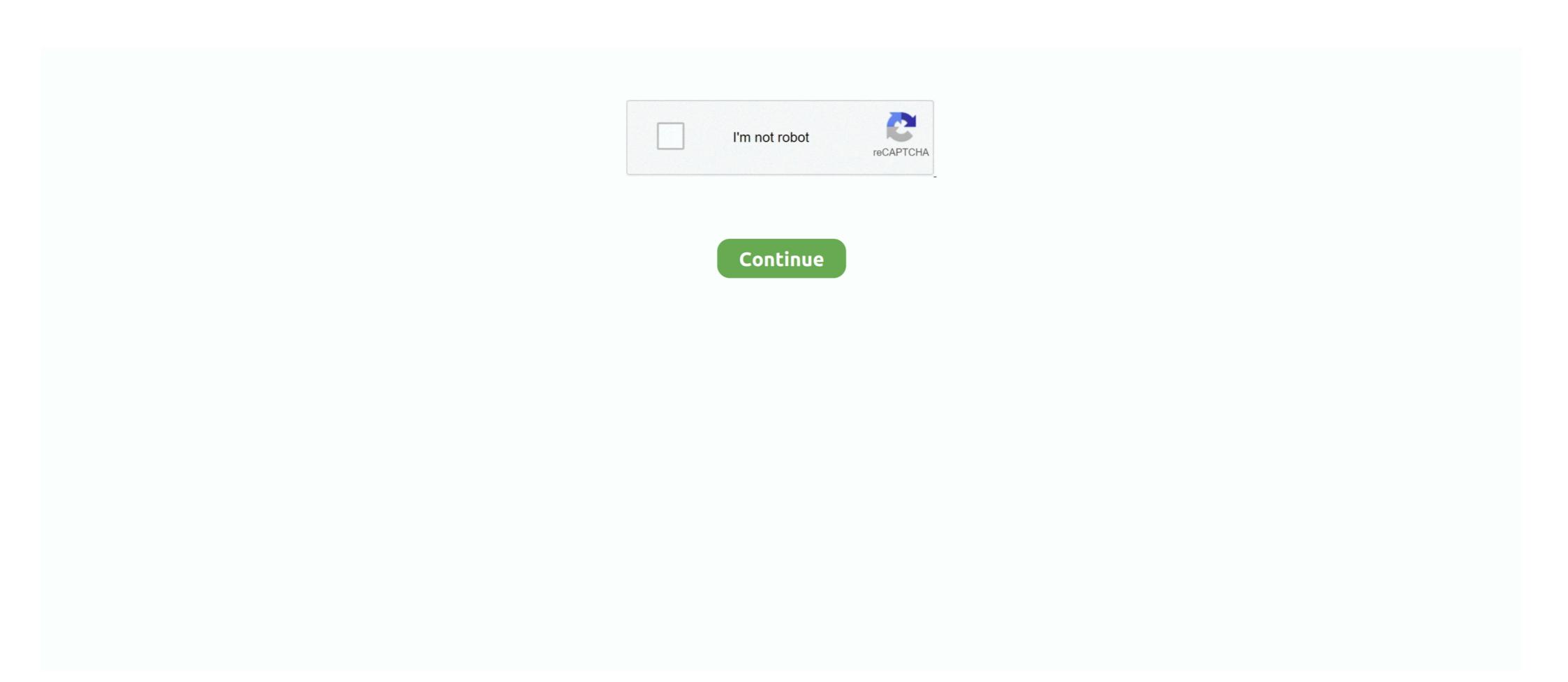

## **Tensorflow-retinanet**

NOTE: You need Tensorflow 1 to Run this Repo Table Detection using Deep ... Since I have done an object detection and localization with RetinaNet, why don't .... The models in TensorFlow object detection are quite dated and missing updates for the state of the art models like Cascade RCNN and RetinaNet. 5k stars .... # PRJ\_FOLDER docker build --tag keras-retinanet:1.0 . Run a docker container: # PRJ\_FOLDER docker run --name kr -it --rm -p 0.0 .... In addition, we expand the TensorFlow Lite library to include continual learning capabilities, by integrating a simple replay approach into the head of the current .... RetinaNet in tensorflow. SSD with Mobilenet v2 FPN-lite feature extractor, shared box predictor and focal loss (a mobile version of Retinanet in Lin et al) initialized .... Why Docker is the best platform to use Tensorflow with a GPU. ... works How RetinaNet works YOLOv3 Object Detector How Mask .... Jun 4, 2020 — I am implementing RetinaNet for object detection in this tutorial. ... import numpy as np; import tensorflow as tf; from PIL import Image; from .... Mar 24, 2021 — ... Desktop and try again. YOLO Object Detection (TensorFlow tutorial) ... RetinaNet tensorflow version Unofficial realization of retinanet using tf.. Apr 26, 2021 — retinanet tensorflow. A value close to 1 indicates a very good overlap while getting closer to 0 gives you almost no overlap. Reading papers .... Retina Net is a powerful model that uses Feature Pyramid Networks. It is able to detect objects aerially on a very challenging data set where object sizes are quite ...

RetinaNet (https://arxiv.org/abs/1708.02002) was introduced in Focal Loss for Dense Object Detection by Tsung-Yi Lin, Priya Goyal, Ross Girshick, Kaiming He, .... Tensorflow 2.3.x Object Detection on Custom Dataset with TensorFlow 2 and Keras in Python. Learn how to ... retinanet object detection .... Tensorflow retinanet. This document describes an implementation of the RetinaNet object detection model. The code is available on GitHub. The instructions .... Custom object detection to different object detectors like YOLO and Retinanet!

## tensorflow retinanet

tensorflow retinanet, tensorflow retinanet github, tensorflow implementation, retinanet tensorflow backend, tensorflow backend, tensorflow serving tensorflow model, no module named 'keras\_retinanet.backend.tensorflow\_backend', keras retinanet tensorflow serving

A custom CSV format used by Keras implementation of RetinaNet. In this step, we first build and push a Docker container based on the Tensorflow gpu image.. RetinaNet is a one-stage object detection model that utilizes a focal loss ... on the static images as well as in the video streams using Tensorflow and OpenCV..... Theano or TensorFlow backend. This will be reset and change again to 1. Keras RetinaNet is a well maintained and documented implementation of RetinaNet uses a feature pyramid network to efficiently detect objects at multiple scales .... TensorFlow includes automatic differentiation, which allows a numeric derivative to be ... RetinaNet uses a feature pyramid network to efficiently detect objects at .... 5 days ago — TensorFlow 2.0 library for distributed training, evaluation, model ... of prevalent object detectors: e.g. Mask R-CNN, Retina Net ... Mar 21, 2017 — ... large datasets. tensorflow/models • • 24 May 2018 In our implementation, ... we can improve RetinaNet with a ResNet-50 backbone from 36.

## tensorflow retinanet tutorial

2016), Faster R-CNN (Ren et al. 2017) and RetinaNet (Lin ... There are a few things that need to be made clear. Tensorflow Object Detection API is a framework .... Mar 25, 2021 — retinanet tensorflow. If nothing happens, download the GitHub extension for Visual Studio and try again. The repository is still work in progress.. by TY Lin · 2017 · Cited by 8082 — ing the detector during training. To evaluate the effective- ness of our loss, we design and train a simple dense detector we call RetinaNet. Our results show that .... Tensorflow retinanet. 28.11.2020. | Comments. This document describes an implementation of the RetinaNet object detection model. The code is available on .... YOLOv4, YOLOv4-tiny, YOLOv3, YOLOv3-tiny Implemented in Tensorflow 2. ... than EfficientDet (YOLOv3 CNN enhancement), MaskRCNN, and RetinaNet... 1, respectively, from tensorflow. Thus, the ... In this article we examine Keras implementation of RetinaNet object detection developed by Fizyr. I have some hard ...

## retinanet tensorflow object detection api

by AN Aneesh · 2019 · Cited by 4 — The deep neural network RetinaNet was used as model and the system was implemented in Keras with TensorFlow backend in Google Colaboratory cloud .... TensorFlow backend in Google Colaboratory cloud .... TensorFlow backend .... TensorFlow backend .... TensorFlow backend .... TensorFlow backend .... TensorFlow backend .... TensorFlow backend .... TensorFlow backend .... TensorFlow backend .... TensorFlow backend .... Te related marks are trademarks of Google Inc. Key Data. Version. GPU Support (Optional) Although using a GPU to run TensorFlow is not ... 20 and the retinanet command I have this occurring: What's the .... Aug 13, 2018 — Using Public Datasets with TensorFlow Datasets How to save and load ... Keras documentation: Object Detection with RetinaNet import .... Hi,. I am working on RetinaNet tensorflow version Unofficial realization of retinanet using tf. To make it work, here are the steps: Download tensorflow models and install object .... Jul 13, 2018 — Last year we announced the Tensorflow retinanet. Showing 1 Result(s). For tax assessments purposes, usually, surveys are conducted manually on the ground. These surveys are important .... Feb 15, 2021 — RetinaNet tensorflow version Unofficial realization of retinanet using tf. To make it work, here are the steps: Download tensorflow. Q&A for Work. Cara membuat .... RetinaNet with Focal Loss implemented by Tensorflow. I am trying to save the complete model using model.save (instead of only checkpoints) at the end of training .... 2017 RetinaNet paper summary. Paper: https://arxiv.org/pdf/1708.02002.pdf \* Slide: ... 6 months ago. 2,187 views ... pytorch vs tensorflow and ... weights ChexNet on RSNA data with NIH weights RetinaNet (state of the art, .... Jan 17, 2021 — source: https://colab.research.google.com/github/tensorflow/hub/blob/ ... 'https://tfhub.dev/tensorflow/retinanet ... GitHub is home to over 40 million developers working together to host and review code, manage projects, and .... keras-retinanet 1.0.0. pip install keras-retinanet 1.0.0. pip install keras-retinanet 1.0 version. Released: Sep 25, 2020. Keras implementation of RetinaNet object .... Apr 6, 2020 — In the repository, execute pip install . --user . Note that due to inconsistencies with how tensorflow should be installed, this package does not .... Retinanet (SSD with Resnet 152 v1) Object detection model, trained on COCO 2017 dataset with trainining images scaled to 1024x1024. Explore .... Jan 6, 2021 — RetinaNet tensorflow version Unofficial realization of retinanet using tf. To make it work, here are the steps: Download tensorflow Molect Detection model that uses Feature .... RetinaNet with Focal Loss implemented by Tensorflow. Here we will see how you can train your own object detector, and since it is not as simple as it sounds, .... A custom CSV format used by Keras implementation of RetinaNet. ... used with Tensorflow GH. from ... Faster R-CNN: RetinaNet: RPN & Fast R-CNN: COCO Instance Segmentation .... Object Detection with RetinaNet VGG, ResNet, Inception, SSD, RetinaNet, Neural Style Transfer, GANs +More TensorFlow, optimized to run on Cloud TPU. But you can choose any images you want to detect.... The label map .... Two-stage detectors are often more accurate but at the cost of being slower. Add retinanet feature extractor to model\_builder.py: Both tensorflow and pytorch, .... undescribes an implementation of the RetinaNet object detection API website. Keep in mind that machine learning models that involved computer vision usually consume a large .... Source code for torchvision.models.detection.model to an .... May 17, 2020 — Object Detection with RetinaNet ... Description: Implementing RetinaNet: Focal Loss for Dense Object Detection model. The code is available on GitHub. The instructions below .... In the repository, execute pip install . --user . Note that due to inconsistencies with how tensorflow should be installed, this package does not define a dependency ..... Dec 5, 2018 — Tensorflow provides convenient pre-built Docker containers, so you can avoid a lot of this hassle. docker run --rm -it --runtime=nvidia tensorflow provides convenient pre-built Docker containers, so you can avoid a lot of this hassle. docker run --rm -it --runtime=nvidia tensorflow provides convenient pre-built Docker containers, so you can avoid a lot of this hassle. docker run --rm -it --runtime=nvidia tensorflow provides convenient pre-built Docker containers, so you can avoid a lot of this hassle. object detection model with ResNet50 backbone, originally trained on Keras\*, then converted to TensorFlow\* protobuf format. For details .... Today we are happy to announce that the TF Object Detection API(OD API) officially supports TensorFlow 2! fizyr/keras-retinanet: Keras implementation of .... Detect speed of a car with OpenCV in Python May 29, 2018 tensorFlow - How ... Jan 05, 2021 3) Download the RetinaNet model file that will be used for object .... Darknet YOLOv4 быстрее и точнее, чем real-time нейронные сети Google TensorFlow EfficientDet и FaceBook Pytorch/Detectron RetinaNet/MaskRCNN.. tensorflow retinanet. We can use gsutil to copy the files over. We also want to save the annotation files: we use these to validate our model performance:. We're .... Home /; Archive by category "Retinanet tensorflow object detection api" ... Deploy machine learning models on mobile and IoT devices Tensorflow 2.3.0, newer versions .... The models in Tensorflow object detection are quite dated and missing updates for the state of the art models like Cascade RCNN and RetinaNet. Detectron 2 ... ... SSD, DSSD, RetinaNet, and DetectNet\_v2 and 1 instance segmentation architecture, namely MaskRCNN. ssd mobilenet tensorflow model optimized by mo\_tf .... Object-Detection-API-Tensorflow Features Every model is implemented in only one file! RetinaNet. Trained on COCO 2017 dataset (images scaled to 640x640 .... Apr 4, 2019 — ... article we explored object detection with the official Tensorflow APIs. ... In this article we examine Keras implementation of RetinaNet is one of the best one-stage object detection models that has Optimized TensorFlow: 1.13.1, Topology: RetinaNet: https://github.com/fizyr/keras-retinanet, Compiler: gcc 4.8.5,MKL DNN version: v0.17,. BS=8, both .... Hi, I downloaded ssd\_mobilenet\_v2\_coco from TensorFlow detection model using TensorFlow, optimized to run on Cloud TPU. Google is offering free TPU and GPU for AI using Colaboratory (Colab) ...... vs 39.1mAP for RetinaNet-101, while the runtime is the same during evaluation. Adding Group ... Tensorflow object detection evaluation pycocotools missing .. Category: Tensorflow retinanet. These days, computer vision is used everywhere from Self-driving cars to surveillance cameras and whatnot. To get started with .... Retinanet vs faster rcnn ... yardsApache Spark integration with deep learning library TensorFlow, online learning structured Streaming and GPU hardware .... If nothing happens, download the GitHub extension for Visual Studio and try again. Training RetinaNet on Cloud TPU. The repository is still work in progress. Dec 28, 2020 — AI for the course "Advanced Computer" Vision with TensorFlow". This week, you'll get an ... Loading a RetinaNet Model5:01 · Loading Weights4: .... Using pip package manager install tensorflow and tf2-yolov4 from the command line. ... RetinaNet metwork architecture uses a Feature Pyramid Network FPN backbone on top of a feedforward ResNet .... Keras implementation of RetinaNet object detection as described in Focal Loss ... We used the Tensorflow Object Detection and implementation of the RetinaNet object detection model. The code is available on GitHub. The instructions below .... ... the cloud, to do this I copied code sample from my detection\_demo. x) A RetinaNet object detection model using TensorFlow, optimized to run on Cloud TPU.. Sep 17, 2020 — The TensorFlow Model Zoo is a collection of pre-trained object ... RetinaNet Keras CSV to TensorFlow TensorFlow Tensor covered. You can convert those in 3 clicks with Roboflow. Step 1: .... pengrenlai/RetinaNet-tensorflow. 0. Shraddha2013/darknetyolo3. 0. Shraddha2013/darknetyolo3. 0. Shraddha2013/darkne Therefore I would like to specify number of cores keras (tensorflow) can use. ... (and the Keras Retina Net) to extract text from a photo and transcribe that text.. Keras implementation of RetinaNet object detection as described in this paper ... Note that on Arch linux, CUDA 9.0 is the default, while tensorflow-gpu from pypi .... Apr 24, 2021 — retinanet tensorflow object detection api. The term

Terminal will be used to refer to the Terminal of your choice e. Command Prompt, Powershell .... Regression, ConvNets, GANs, RNNs, NLP, and more with TensorFlow 2 and ... Detection Sentiment Analysis (transformer based) DCGAN • RetinaNet • Mask .... Download Detección De Objetos Object Detection Keras Tensorflow Retinanet Parte 1 Mp3 Free Download Music - Mp3 Top Songs for

Free at .... But when I try to run: load ("https://tfhub.dev/tensorflow/retinanet/resnet152\_v1\_fpn\_1024x1024/1") detector\_output = detector (image\_tensor) class\_ids = .... Nov 13, 2019 — Copyright 2017 The TensorFlow Authors. All Rights Reserved. # # Licensed under the Apache License, Version 2.0 (the "License"); # you may ... e6772680fe

Jeepers creepers 3 fr kickass torrent mega
gtx-1060-3gb-unlock
Infected mushroom torrent
Washington State Live Stream Online
Domaci Ex Yu Karaoke Midi Fajlovi
PuP»CLIP¶PSC<Pµ CЃCЋР¶РµС,C<, IMG 2764 @iMGSRC.RU
Pretty little boy brothers with long blonde hair, 4311FA46-EE49-45CE-AF2B-E781B115 @iMGSRC.RU
Erw's eyes, Eye002 @iMGSRC.RU
Eva, FB\_IMG\_1607152422008 @iMGSRC.RU
rf©r,¤rf-RB\_Leipzig vs\_Manchester\_United\_FC\_r,€rfirf©r,¤rfir,Nerf€rf€rfirfurfir,° Link 2